**Programação 1**

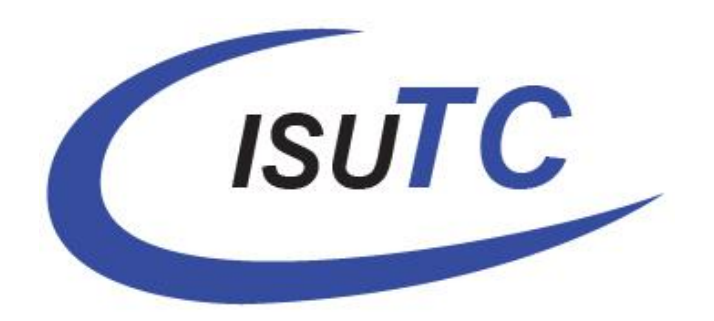

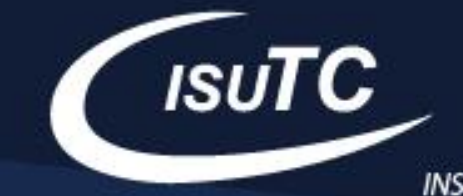

# **sumário:** ➢ Estrutura de Selecção

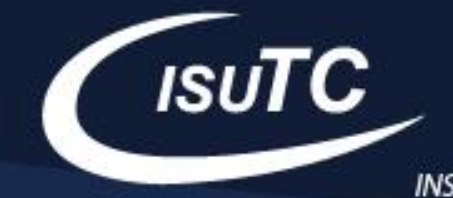

## **Estrutura de Selecção**

As estruturas de selecção são aqueles que alteram o funcionamento do programa de acordo com uma determinada condição. Eles podem inserir interactividade entre o programa e o usuário. Existem 3 tipos de estrutura de selecção:

- ➢ Simples,
- ➢ Composta,
- ➢ Encadeada, e
- ➢ múltipla

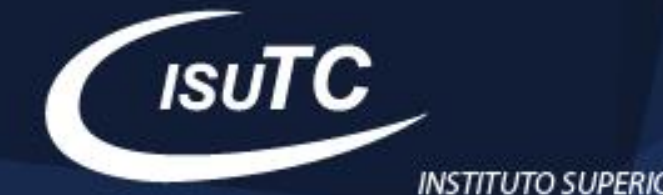

# **Estrutura de Selecção: simples**

- Estruturas de selecção simples, representam um conjunto de instruções por executar caso a validação da condição em causa seja verdadeira. **Aplicabilidade:**
- Aplicado em situações em que apenas um caminho de validação é necessário.

if (<condição booleana> ) { <codigo para a condição verdadeira>;

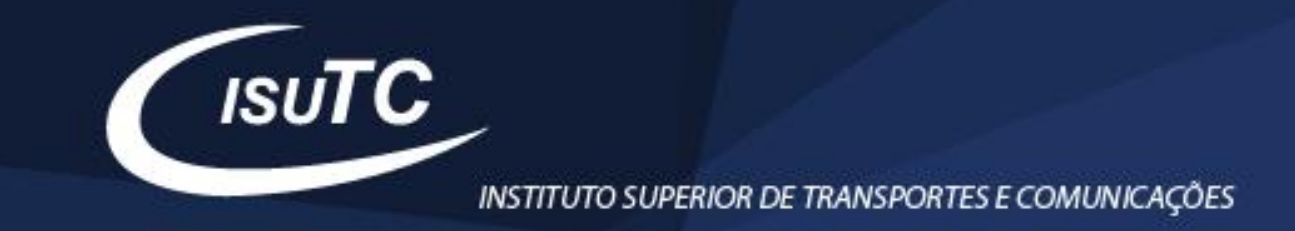

## **Estrutura de Selecção: Composta**

Estruturas de selecção composta: conjunto de instruções por executar caso a validação da condição em causa seja verdadeira, com possibilidades de caminhos alternativos. **Aplicabilidade:**

# Aplicado em situações em que o caminho alternativo é fundamental para tomada de decisão.

```
if (<condição booleana>) {
    <codigo para condição verdadeira>;
\text{else}<codigo para condição falsa>;
```
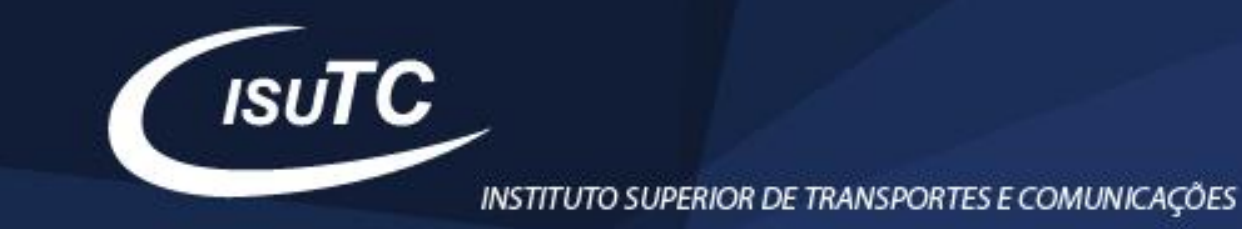

## **Estrutura de Selecção: Encadeada**

Estruturas de selecção encadeada: conjunto de instruções por executar caso a validação da condição em causa seja verdadeira, com possibilidades de vários caminhos alternativos. **Aplicabilidade:**

Aplicado em situações em que o caminho alternativo é fundamental para tomada de decisão.

```
⊟if (<condição booleana1>) {
     <codigo para condição verdadeira>;
 \text{else}if (<condição booleana2>) {
         <codigo para condição2 verdadeira>;
          \text{else}<codigo para condição2 falsa>;
```
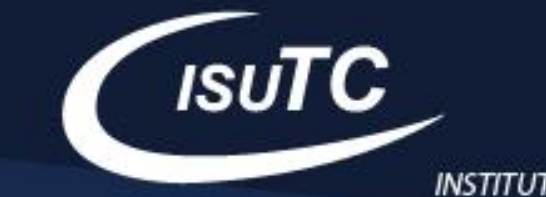

#### **Estrutura de Selecção: Encadeada**

if (<condição booleanal>) { <codigo para condição verdadeira>; Jelse if (<condição booleana2>) { <codigo para condição2 verdadeira>;  $\text{else}$ <codigo para condição2 falsa>;

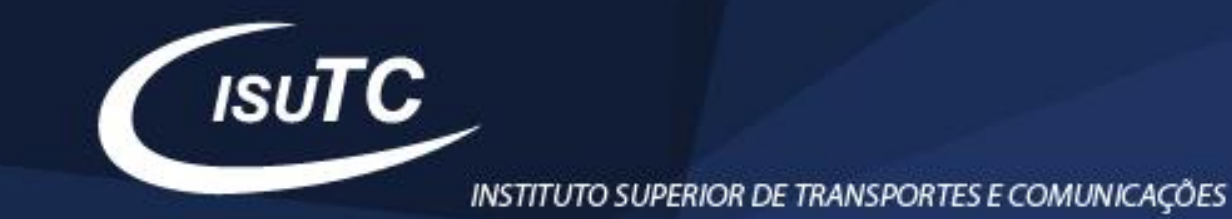

#### **Estrutura de Selecção: Múltipla**

A estrutura de selecção múltipla: é usada no caso em que a escolha é feita em função do valor de uma expressão cujo resultado é inteiro ou caractere.

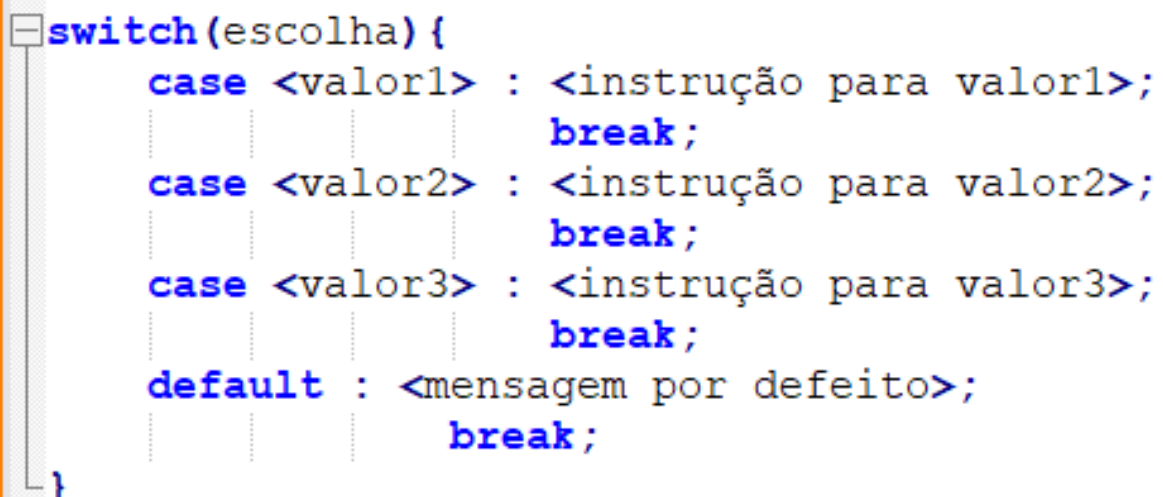

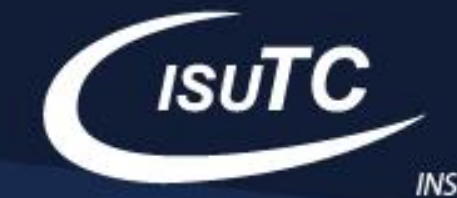

## **Estrutura de Selecção:**

Podemos também concatenar expressões booleanas com os operadores lógicos "E" e "OU". O primeiro é representado por "&&", e o segundo por "| |".

No exemplo a seguir, o programa verifica se uma pessoa precisa pagar passagem de acordo com sua idade (nesse caso, não pagam passagens pessoas com até 2 anos ou a partir de 60 anos):

```
\existsif (x > 2 && x < 60 ) {
     System.out.println("Usuário deve pagar passagem.");
 \text{else}System.out.println("Passagem gratuita.");
```
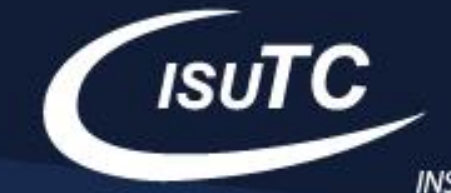

**Estrutura de Selecção:**  Outra solução:

```
\existsif ( x <= 2 || x >= 60 ) {
     System.out.println("Passagem gratuita.");
 \text{else}System.out.println("Usuário deve pagar passagem.");
 Y
```
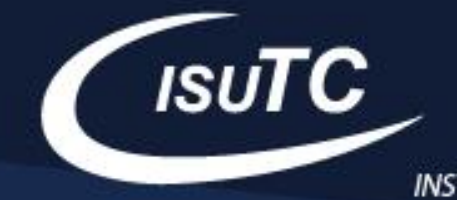

#### **Exercícios:**

- 1. Crie um programa que determina a media de um estudante sabendo que o teste1 teve 12,75v, teste2 teve 14v e o projecto teve 14,25v. A media corresponde a 30% do teste1, 30% do teste2 e 40% do projecto. Informe no fim a situação do estudante: Excluído, Aprovado ou Dispensado.
- 2. Crie um programa que permite de Crie uma variável com um caractere contendo uma operação ('+', '-', '\*' ou '/') e outras duas com números inteiros. Execute a operação indicada pelo caractere com as duas variáveis inteiras.

#### **GARANTE O TEU FUTURO**

**COM UMA FORMAÇÃO SÓLIDA**

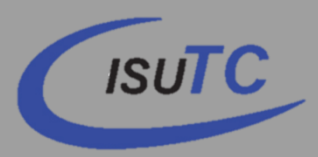

Prolong. da Av. Kim Il Sung (IFT/TDM) Edifício D1 Maputo, Moçambique **www.facebook.com/isutc**

**www.transcom.co.mz/isutc**